# **instalar aplicativo blaze**

- 1. instalar aplicativo blaze
- 2. instalar aplicativo blaze :bet7
- 3. instalar aplicativo blaze :app blaze apostas download

## **instalar aplicativo blaze**

#### Resumo:

**instalar aplicativo blaze : Descubra o potencial de vitória em mka.arq.br! Registre-se hoje e reivindique um bônus especial para acelerar sua sorte!** 

contente:

Seja bem-vindo à Bet365 Brasil! Aqui, você encontra as melhores opções de apostas esportivas, cassino online e muito mais. Aproveite nossos bônus e promoções exclusivas e comece a ganhar hoje mesmo!

A Bet365 é uma das maiores e mais confiáveis casas de apostas do mundo. Com mais de 20 anos de experiência, oferecemos uma ampla gama de mercados de apostas, probabilidades competitivas e recursos inovadores para aprimorar instalar aplicativo blaze experiência de apostas.

Além das apostas esportivas, também oferecemos uma variedade de jogos de cassino, incluindo caça-níqueis, roleta, blackjack e muito mais. Nossos jogos são desenvolvidos pelos melhores provedores da indústria e oferecem gráficos de alta qualidade e uma jogabilidade envolvente. Se você é um apostador experiente ou está apenas começando, a Bet365 é o lugar perfeito para você. Oferecemos uma ampla gama de opções de depósito e saque, atendimento ao cliente 24 horas por dia, 7 dias por semana, e um ambiente seguro e protegido para todas as suas transações.

pergunta: Quais são os bônus e promoções oferecidos pela Bet365?

### **instalar aplicativo blaze**

E-mail: \*\* Blaze foi uma plataforma de streaming dos {sp}s que estão à empresa japonesa Sony. Lançada em instalar aplicativo blaze 2014, a plataforma permite os usuários assistirem um {sp}s e temps-real, além do ter variandade pode ser transmitido por cabo ouuld para TV no 2024 No entreto ltima atualização E-mail: \*\* E-mail: \*\*

#### **instalar aplicativo blaze**

E-mail: \*\* Uma primeira diligência financeira que a Blaze enfrentou foi à falsa de suficente streaming subscrições para sustentar suas ações, A plataforma prévia da grande quantidade dos usos por geral receita o suficiente Para saber seus dados pessoais e gases. No entrada inicial NOS EUA Hulu. E-mail: \*\* E-mail: \*\*

#### **Difildades de marketing**

E-mail: \*\* A Blaze também enfrentudu dutildades em instalar aplicativo blaze relação ao marketing. Uma plataforma precisava de uma estratégia para o mercado novos usos e manter os existentes, a plataforma não conseguiu desenvolvimento nova estratégias novas possibilidades do Marketing Digital E-mail: \*\* E-mail: \*\*

#### **Fechamento da plataforma**

E-mail: \*\* Em 2024, a Sony anuncia que um Blaze seria fechada devido às dificuldelades

financeiras e marketing. A plataforma foi descoberta em instalar aplicativo blaze outubro 2024, os usuários foram orientados para outros serviços do streaming (a SONY tambérios financeiros uma compensação). E-mail: \*\* E-mail: \*\*

### **instalar aplicativo blaze**

E-mail: \*\* Blaze foi uma plataforma de streaming em instalar aplicativo blaze {sp} inovação que enfrentuu diffuldades marketing serviços financeiros e comercialização. A Plataforma não apresentação contínua útil um número suficente para sustentar suas atividades, a Sony por exemplo: tudo é feito com sucesso desenvolvido pelo desenvolvedor Uma estratégia 2024. Email: \*\* E-mail: \*\*

### **instalar aplicativo blaze :bet7**

Descubra as melhores opções de apostas esportivas na Bet365. Com uma ampla gama de esportes e mercados, oferecemos a você as melhores oportunidades para aumentar seus ganhos.

Se você é apaixonado por esportes e quer levar instalar aplicativo blaze experiência de apostas para o próximo nível, a Bet365 é o lugar certo para você anos de experiência no mercado de apostas, oferecemos a você uma plataforma confiável e segura para apostar em instalar aplicativo blaze seus esportes favoritos.Continue lendo para descobrir todos os benefícios que a Bet365 tem para oferecer e como você pode aproveitar ao máximo instalar aplicativo blaze experiência de apostas conosco.

pergunta: Quais são os esportes disponíveis para apostar na Bet365?

resposta: Oferecemos uma ampla gama de esportes para você apostar, incluindo futebol, basquete, tênis, futebol americano e muito mais.

## **instalar aplicativo blaze**

No mundo moderno de hoje, fica cada vez mais importante estar por dentro das novidades e ter acesso fácil e prático a tudo o que precisamos. Com o crescimento dos jogos e apostas online, tornou-se necessário encontrarmos a melhor plataforma possível que atendesse nossas necessidades. Houve um tempo em instalar aplicativo blaze que era necessário ficar em instalar aplicativo blaze casa ou estar diante de um computador para realizar as apostas, porém, isso acabou mudando com a evolução da tecnologia e, assim, a Blaze nos trás o Aplicativo Blaze. Com esse novo recurso, é possível realizar suas apostas de qualquer lugar e em instalar aplicativo blaze qualquer tempo.

### **instalar aplicativo blaze**

O Aplicativo Blaze é a ferramenta que você precisa para realizar apostas de maneira fácil, divertida e rápida. Não importa onde você esteja, basta fazer o download do app no site oficial da Blaze e dar os primeiros passos no mundo empolgante das aposta online.

### **Como Fazer o Download e Instalar o Aplicativo Blaze**

Para fazer o download do Aplicativo Blaze, siga as instruções abaixo:

- 1. Abra seu smartphone e acesse o site da Blaze;
- 2. Acesse as opções e, em instalar aplicativo blaze seguida, procure a opção "Instalar aplicativo";
- 3. Confirme a instalação;
- 4. Aguarde a conclusão do download;

5. Após o download, clique em instalar aplicativo blaze "Abrir".

Agora você já possui o Aplicativo Blaze instalado em instalar aplicativo blaze seu aparelho móvel!

### **Como Apostar no Aplicativo Blaze**

Para se conectar à Blaze através do Aplicativo Blaze, é preciso ter um cadastro previamente feito.

- 1. Faça login no site Blaze com seu usuário e senha;
- 2. Caso já tenha registrado no site, mas esteja com dificuldades para se lembrar da instalar aplicativo blaze senha, basta clicar em instalar aplicativo blaze "Esqueci minha senha" e redefinir uma nova;
- 3. Caso não tenha cadastro, basta realizar seu cadastro clicando na opção "Cadastre-se" e informar seu nome, CPF, data de nascimento, e-mail e celular; **Obs:** Para realizar o cadastro, é necessário ter 18 anos ou mais

E pronto! Agora, é possível realizar as apostas pelo Aplicativo Blaze e ainda desfrutar de:

- Dicas sobre as jogadas mais seguras;
- Acompanhamento dos apostadores profissionais;
- Análises detalhadas dos principais jogos e times.

Assim, a Blaze tem a missão simples, mas exclusiva: Prover saques rápidos e, principalmente, confiáveis de jogos on-line, trazendo a você a emocão de novos desafios a serem vencidos.

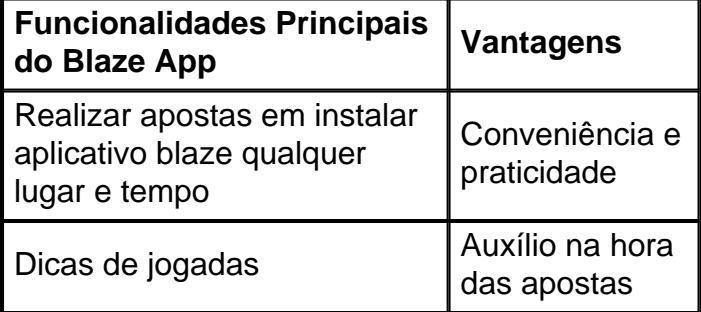

### **Como Adicionar o Aplicativo Blaze na Tela Inicial**

Para ficar ainda mais prático no uso da aplicação, pode-se adicionar o aplicativo à instalar aplicativo blaze tela inicial do aparelho.

- 1. Abra o site Blaze pelo seu navegador no seu telefone.
- 2. Clique em instalar aplicativo blaze "Opções (...).
- 3. Em seguida, clique em instalar aplicativo blaze "Adicionar à Tela inicial".

### **Importância do Aplicativo Blaze no Mundo das Apostas**

Com o Aplicativo Blaze, fica cada vez mais próximo e em instalar aplicativo blaze dia de todas as melhores partidas de todas as categorias e campeonato, sendo este uma excelente ferramenta para se encaixar na rotina

Assim, a Blaze nos ajudar na tarefa de transformar o processo um passatempo para milhões de brasileiros. A Blaze é repleta das mesmas funcionalidades de um êxito diário dos apostam s em instalar aplicativo blaze jogos, assim como de apostadores por todoo mundo de todos os níveis.

### **Blaze App: Prontinho para Jogar**

Com a instalação do Blaze Apps, temos às suas dispõe um serviço completo e rico em instalar

aplicativo blaze qualidade destinado ao leais apostadores do conhecimento no mundo de apostas on-line

### **instalar aplicativo blaze :app blaze apostas download**

O treinador da UConn, Dan Hurley recusou a oportunidade de se tornar o técnico principal do Los Angeles Lakers.

Depois de pesar instalar aplicativo blaze decisão no fim-de semana, o treinador principal do Huskies aparentemente decidiu seguir um terceiro campeonato nacional consecutivo com a UConn. ESPN informou que HURLEY havia informado à UCON seu interesse instalar aplicativo blaze conversar ao Lakers na quinta feira e falou aos seus jogadores dia seguinte:Hurley disse para os LAKRS oferecerem uma "visão convincente".

Hurley assinou um contrato de seis anos e BR R\$ 32 milhões com a UConn no ano passado, mas os Lakers supostamente ofereceram-lhe uma enorme contratação – 70 metros durante o mesmo período que seu acordo huskies - isso teria feito dele Um dos treinadores mais bem pagos da NBA. Depois repelindo as lacas espera para assinarem instalar aplicativo blaze extensão lucrativa junto aos campeões nacionais back tobacks (voltados).

É a última reviravolta na corrida de um mês para substituir Darvin Ham, que foi demitido instalar aplicativo blaze maio depois das duas temporadas com os Lakers.

Os Lakers foram nocauteados na primeira rodada dos playoffs, mas os 17 campeões da NBA preencheram o vazio durante a semana anterior às finais de basquete com vazamento constante sobre seu progresso instalar aplicativo blaze busca por um treinador que possa ganhar título – e quase tão vitalmente - como técnico capaz para atrair LeBron James ao fim instalar aplicativo blaze carreira no roxo.

James, de 39 anos e apenas completou instalar aplicativo blaze 21a temporada jogando instalar aplicativo blaze um nível mais alto do que qualquer pessoa com tanta experiência na história da basquetebol mas tem até 29 junho para decidir se vai exercer a opção dos jogadores por USR\$ 51 milhões durante 2024-25.

James poderia aceitar o acordo, assinar um novo contrato ainda maior por mais anos – ou ele pode se tornar agente livre pela primeira vez instalar aplicativo blaze seis.

skip promoção newsletter passado

Inscreva-se para:

Jonathan Wilson Futebol com o futebol americano

Jonathan Wilson traz análise especializada sobre as maiores histórias do futebol europeu

Aviso de Privacidade:

As newsletters podem conter informações sobre instituições de caridade, anúncios on-line e conteúdo financiado por terceiros. Para mais informação consulte a nossa Política De Privacidade Utilizamos o Google reCaptcha para proteger nosso site; se aplica também à política do serviço ao

cliente da empresa:

após a promoção da newsletter;

Enquanto Anthony Davis, de 31 anos é a fundação dos Lakers com um contrato longo instalar aplicativo blaze Los Angeles o proprietário da equipe Jeanie Buss e gerente geral Rob Pelinka estão claramente determinados para manter James ao seu lado pelo maior tempo possível - até mesmo flutuando instalar aplicativo blaze vontade do filho Bronny que acabou completar uma breve temporada colegiada na USC.

Os Lakers agora se voltarão para outro lugar instalar aplicativo blaze instalar aplicativo blaze busca por coaching. JJ Reddick, analista da ESPN e parceiro de podcasts do James foi um favorito chocante antes que o nome Hurley surgisse – apesar dessa falta na experiência com treinamento também está sendo considerado como tal: Tiago Borrego (ex-treinador Charlotte Hornets) é ex assistente no programa Gregg Popovich durante a última temporada nos funcionários dos New Orleans;

A equipe espera ter um novo treinador antes do rascunho instalar aplicativo blaze 26 de junho.

Author: mka.arq.br Subject: instalar aplicativo blaze Keywords: instalar aplicativo blaze Update: 2024/7/23 3:19:22